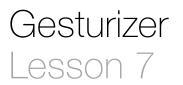

### Description

Add a Rotation Gesture Recognizer to the app, and update the label when the rotation completes.

#### Learning Outcomes

- Apply a Rotation Gesture Recognizer to detect a rotation gesture with multiple touches.
- Apply the state property of a gesture recognizer to properly update an interface.
- Practice simulating a two-finger rotation gesture with the iOS Simulator.
- Describe and define enumerations.

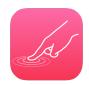

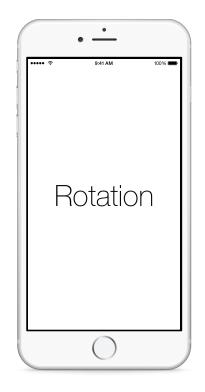

# Vocabulary

| rotation gesture | Rotation Gesture<br>Recognizer | UIGestureRecognizer |
|------------------|--------------------------------|---------------------|
| enumeration      | UIGestureRecognizerState       |                     |

#### **Materials**

Gesturizer Lesson 7 Xcode project

### Opening

How might we detect a rotation gesture?

# Agenda

- Using Interface Builder and the Object Library (\\#L), drag a Rotation Gesture Recognizer into the Document Outline (□).
- Using the Assistant Editor ((((((((certifyee)), Control-drag a connection from the Rotation Gesture Recognizer to a new controller action called rotation:.

```
@IBAction func rotation(sender: UIRotationGestureRecognizer) {
    if sender.state == .Ended {
        showGestureName("Rotation")
    }
}
```

- Using the Interface Builder Document Outline (ID), Control-drag from the View to the Rotation Gesture Recognizer, and add the Rotation Gesture Recognizer to the View's gestureRecognizers outlet collection.
- Run the app (**#R**), hold down the  $\tau$  key to simulate two fingers, click and drag the mouse to simulate a rotation, and observe the **Rotation** text appear.

# Closing

What are the differences between a pinch gesture and a rotation gesture? How does the documentation describe each of these gestures?

# **Modifications and Extensions**

- Investigate the rotation and velocity properties of the UIRotationGestureRecognizer, and display their values on the screen.
- Rotate the label according to how the user imparts the rotation gesture.

#### Resources

Event Handling Guide for iOS https://developer.apple.com/library/ios/documentation/ EventHandling/Conceptual/EventHandlingiPhoneOS/Introduction/Introduction.html

Creating an Action Connection https://developer.apple.com/library/ios/recipes/ xcode\_help-IB\_connections/chapters/CreatingAction.html

Cocoa Core Competencies: Target-Action http://developer.apple.com/library/ios/ documentation/General/Conceptual/Devpedia-CocoaApp/TargetAction.html

UIGestureRecognizer Class Reference https://developer.apple.com/library/ios/ documentation/UIKit/Reference/UIGestureRecognizer\_Class/index.html UIPinchGestureRecognizer Class Reference https://developer.apple.com/library/ios/ documentation/UIKit/Reference/UIPinchGestureRecognizer\_Class/index.html